✫

# **Skupina enot**

Eden od pomembnih ciljev analize omrežij je v danem omrežju razkriti *skupine* enot, ki imajo enake (podobne) strukturne karakteristike, določene na osnovi relacije R.

Podmnožico enot v omrežju bomo imenovali *skupina* – C.

V programu Pajek se skupina imenuje *Cluster* (privzeti podaljšek je .CLS).

Če nas v testnem omrežju s petimi enotami zanimajo samo enote 2, 4 in 5, opišemo ustrezno skupino na vhodni datoteki takole:

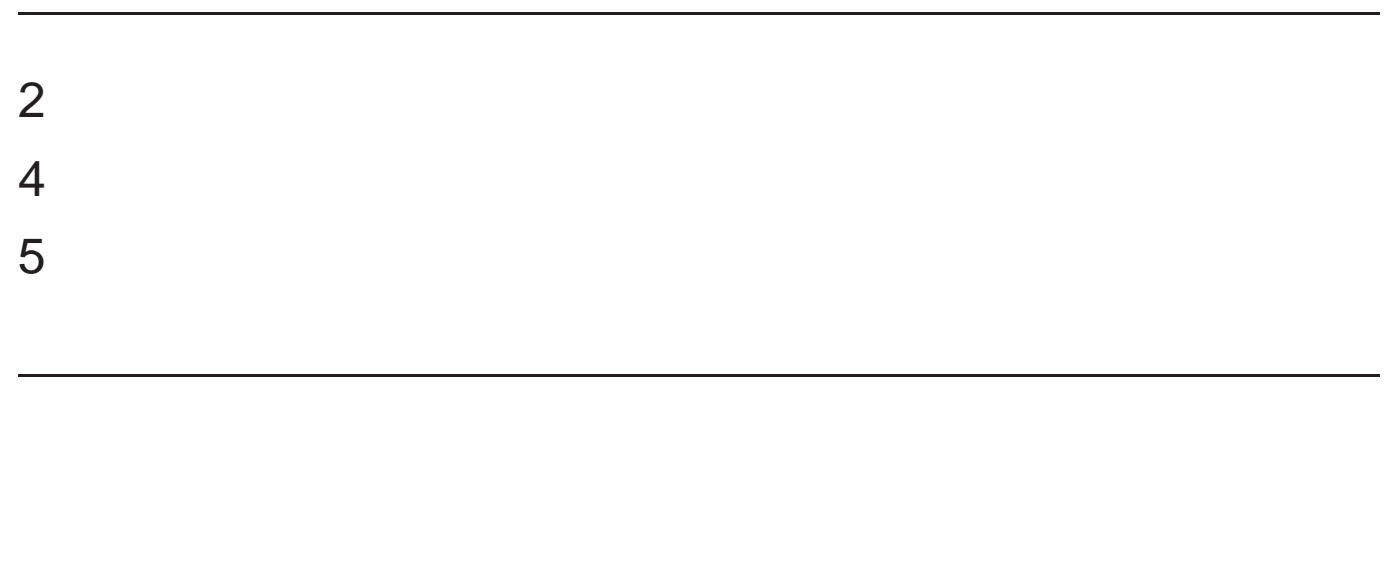

✫

Manjše skupine lahko zgradimo tudi v samem programu Pajek, tako da najprej z ukazom Cluster/Create Empty Cluster zgradimo prazno skupino (skupino brez enot), nato pa izberemo File/Cluster/Edit ali pritisnemo ustrezno ikono ter z dvojnim klikanjem na Add new vertex postopoma dodajamo enote v skupino.

# **Razbitje enot**

Skupine sestavljajo *razbitje* množice enot E

$$
\mathcal{C} = \{C_1, C_2, \ldots, C_k\}
$$

če velja:

✫

✬

$$
\bigcup_i C_i = E \qquad \text{in} \qquad i \neq j \Rightarrow C_i \cap C_j = \emptyset.
$$

Razbitje si lahko predstavljamo kot tabelo enake razsežnosti, kot je število enot v omrežju.  $i$ -ta vrednost v tabeli pove, v katero skupino enota i spada. Skupine so v tem primeru predstavljene s celimi števili. Včasih postavimo enote, ki nas trenutno ne zanimajo, v skupino 0.

Razbitje nam torej pride prav, kadarkoli želimo z nekim celim številom opisati kakšno lastnost za vsako točko omrežja posebej. Dosedaj smo razbitja že uporabljali za:

- določanje oddaljenosti vseh točk od izbrane točke  $k$ -neighbours
- določanje stopenj točk.

Primer razbitja je npr. tudi: Če so enote ljudje, lahko z razbitjem opišemo spol (1-moški, 2-ženske).

✫

V programu Pajek se razbitje imenuje *Partition* (privzeti podaljšek je .CLU – clustering).

Če želimo v omrežju s petimi enotami postaviti enoti 1 in 5 v skupino 1, ostale enote pa v skupino 2, opišemo ustrezno razbitje na vhodni datoteki takole:

\*Vertices 5 1 2 2 2 1

Tudi v tem primeru lahko razbitje zgradimo s pomočjo programa Pajek, tako da izberemo Partition/Create Constant Partition 0

S tem postavimo vse enote v skupino 0. Nato izberemo File/Partition/Edit/ ali pritisnemo na ustrezno ikono, ter za vsako enoto vnesemo, v katero skupino enota spada.

✫

Na sliki omrežja prikažemo skupine točk, ki jih določa razbitje z različnimi barvami, če pokličemo Draw/Network + First Partition ali pritisnemo Ctrl+P.

Drugi način določanja razbitja je:

- Izberemo Draw/Network + Create Null Partition ali pritisnemo Ctrl+A. S tem ukazom izvedemo tri operacije hkrati: zgradimo novo razbitje enake dimenzije kot je dimenzija omrežja, postavimo vse točke v skupino 0 in narišemo omrežje glede na to razbitje (vse točke so svetlo modre).
- S pritiskom na srednjo tipko na miški povečamo številko skupine za točko, ki je izbrana za 1 (če istočasno držimo še tipko Alt, se številka skupine zmanjša za 1). Če ima miška le dve tipki, uporabimo levo tipko na

miški in tipko Shift na tipkovnici (povečevanje) oz. Alt (zmanjševanje).

Če imamo izbran le del omrežja, se poveča/pomanjša številka skupine za vse točke, ki so trenutno vidne.

Katera barva ustreza določeni številki skupine lahko pogledamo z Options/Colors/Partition Colors v oknu Draw.

Na sliki omrežja lahko vse točke, ki se nahajajo v isti

✫

skupini, naenkrat premaknemo tako, da z levo tipko na miški kliknemo v bližini točke izbrane barve, tipko držimo in miško premikamo.

Bolj kot sama skupina oz. razbitje točk nas bo ponavadi zanimalo podomrežje, ki ga sestavljajo točke v izbrani skupini in vse povezave, ki povezujejo točke iz te skupine. To podomrežje bomo imenovali *izrez*.

V programu Pajek lahko izločimo podomrežje, ki ga določa izbrana skupina, takole:

Operations/Network+Cluster/Extract SubNetwork

Pred izvedbo operacije morata biti v oknu že izbrani omrežje in ustrezna skupina.

Še pogosteje pa bomo uporabljali izločanje izbrane skupine, ki je določena z razbitjem. V tem primeru uporabimo: Operations/Network+Partition/Extract SubNetwork

Pred izvedbo operacije morata biti v oknu že izbrani omrežje in ustrezno razbitje. Dodatno moramo povedati še, katere skupine želimo izločiti.

✫

# **Komponente omrezja ˇ**

Obravnavali bomo tri vrste komponent: *krepke*, *šibke* in *dvopovezane*.

Skupina točk omrežja se imenuje *krepko povezana komponenta*, če lahko ob upoštevanju smeri povezav pridemo iz vsake točke te skupine v vsako drugo točko iz iste skupine.

Če smer ni pomembna (omrežje obravnavamo kot neusmerjeno), se taka skupina imenuje šibko povezana komponenta.

**Primer**: Točke omrežja naj bodo zgradbe v mestu, povezave pa ulice, ki zgradbe povezujejo. Nekatere ulice so dvosmerne (neusmerjene povezave), nekatere pa enosmerne (usmerjene povezave).

Vse zgradbe, ki jih lahko medsebojno dosežemo s pomočjo avtomobila, se nahajajo v isti krepko povezani komponenti (upoštevati moramo enosmerne ceste).

Vse zgradbe, ki jih lahko medsebojno dosežemo peš, pa se nahajajo v isti šibko povezani komponeni (enosmerne ceste niso ovira).

✫

Vzemimo primer relacije *koga bi povabil na zabavo*. Za vse osebe, ki se nahajajo v isti krepko povezani komponenti, velja:

- vsak posameznik v izbrani komponenti bi (vsaj posredno) povabil vsakega drugega iz iste komponente
- vsak posameznik v izbrani komponenti bi bil (vsaj posredno) povabljen od vsakega drugega iz iste komponente

Če je omrežje neusmerjeno, so krepke komponente kar enake šibkim. Te imenujemo kar komponente.

### Povezava *sprehodov* v omrežju in *komponent*

Med dvema točkama obstaja *sprehod*, če se točki nahajata v isti *krepko* povezani komponenti (rečemo tudi, da sta točki krepko povezani).

Med dvema točkama obstaja *veriga*, če se točki nahajata v isti *šibko* povezani komponenti (rečemo tudi, da sta točki šibko povezani).

Omrežje je *krepko/šibko povezano*, če je vsak par točk krepko/šibko povezan.

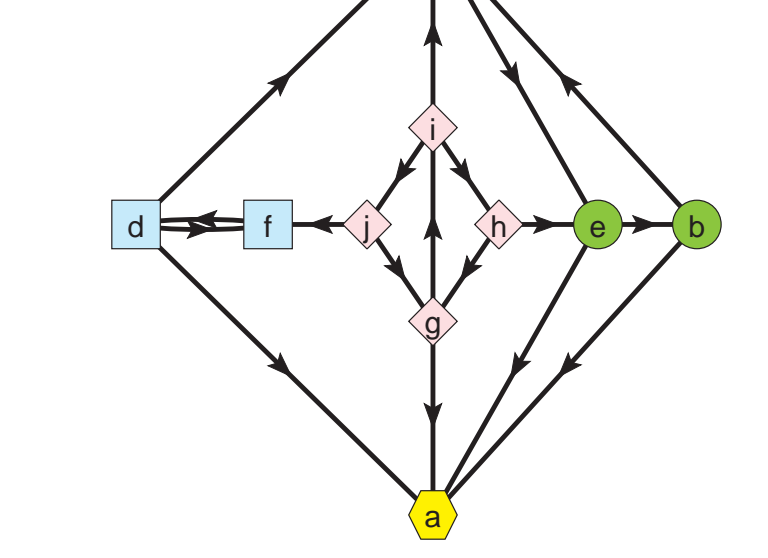

c

Vse točke v omrežju na sliki so šibko povezane. Obstajajo pa štiri krepko povezane komponente:

1. (a)

✬

**Primer**

- 2.  $(b, c, e)$
- 3.  $(d, f)$

✫

4.  $(g, h, i, j)$ 

Točke, ki se nahajajo v istih krepko povezanih komponentah, so predstavjene z istimi oblikami.

Obliko točke v Pajku določimo tako, da na vhodni datoteki za oznako točke (in morebitnimi koordinatami) dodamo še box, ellipse, diamond, house, man, woman ali triangle:

\*Vertices 8  $1$  "a" box 2 "b" ellipse 3 'c" diamond 4 "d" triangle 5 "e" house 6 "f" man 7 "g" woman 8 "h" empty

..............

✬

✫

'House', 'man' in 'woman' se prikažejo samo kadar sliko izvozimo v EPS ali SVG. V oknu 'Draw' se 'house' prikaže kot trikotnik, 'man' kot kvadratek in 'woman' kot krogec.

V programu Pajek izračunamo krepke komponente z Network/Create Partition/Components/Strong, šibke pa z Network/Create Partition/Components/Weak. Rezultat je predstavljen z razbitjem – točke, ki se nahajajo v isti komponenti, imajo v razbitju isto številko.

✫

Poiščite povezane komponente v omrežju angleških besed! Koliko je vseh komponent? 17843 Koliko tock vsebuje najve ˇ cja komponenta? ˇ 26038 Koliko točk vsebuje najmanjša(e) komponenta(e)? \_\_\_\_\_\_\_1 (*izolirane* točke) Izločite in narišite eno do manjših komponent.

Ena od manjših komponent:

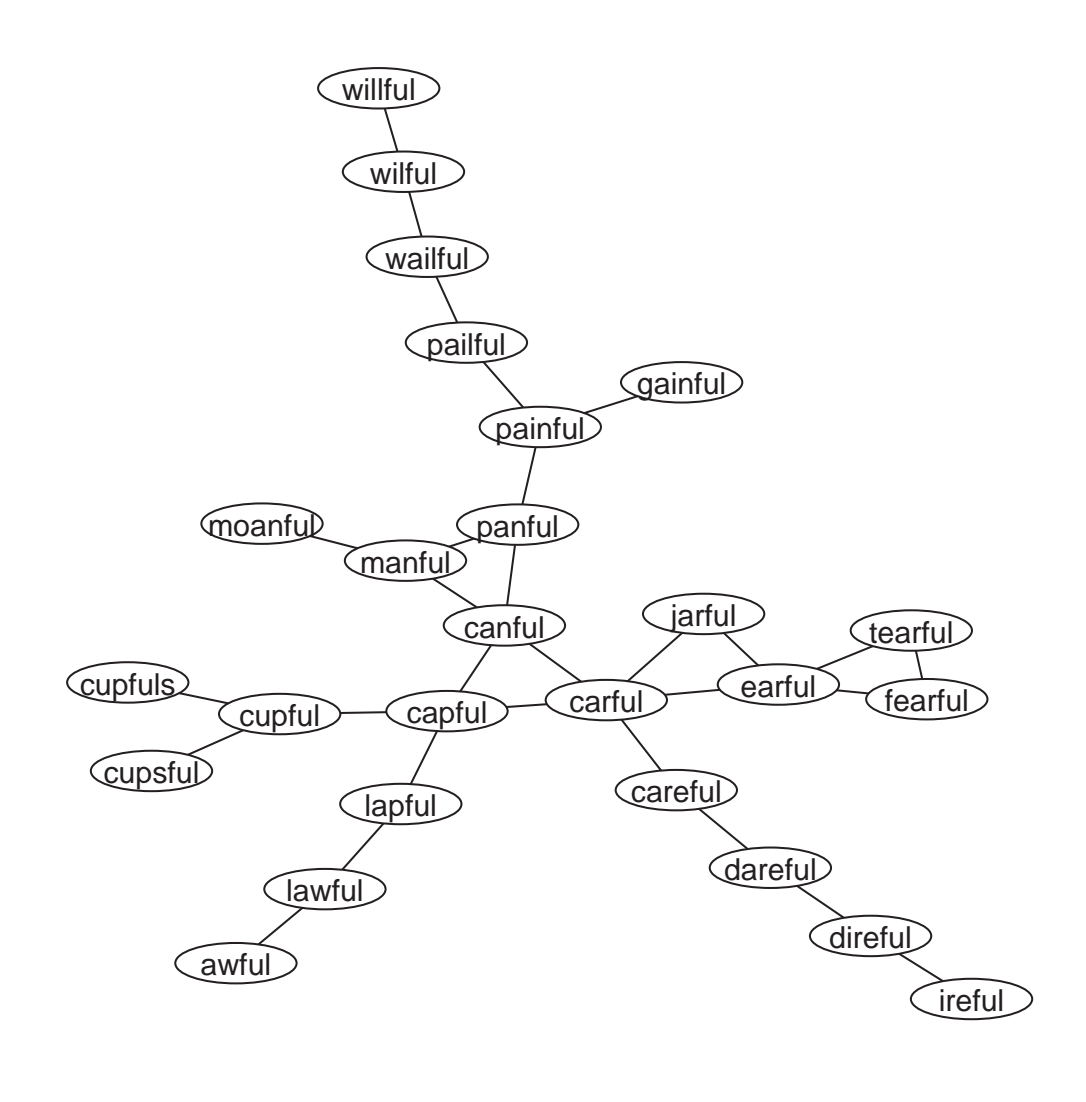

✫

## **Dvopovezane komponente omrezja ˇ**

Vzemimo povezano neusmerjeno omrežje. Točka a tega omrezja je ˇ *preseciˇs ˇ ce (artikulacijska to ˇ cka) ˇ* omrezja, ˇ ceˇ obstajata dve drugi, različni točki  $v$  in  $w$ , taki, da vsaka pot med tema točkama vsebuje tudi točko  $a$ . Preprosteje rečeno je točka  $\alpha$  presečišče omrežja, če odstranitev te točke iz omrežja povzroči razpad omrežja na dve ali več komponent.

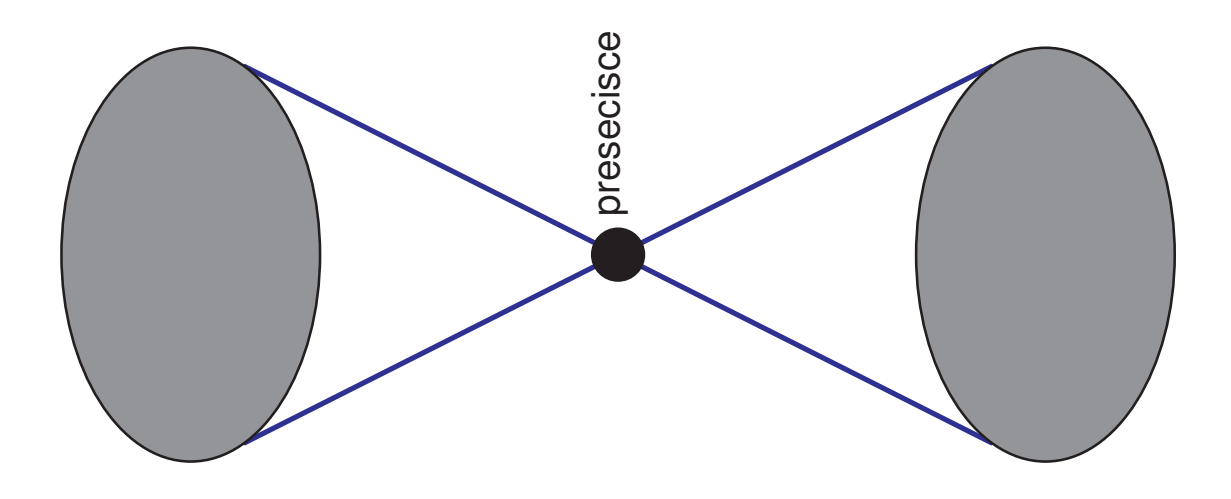

Omrežje je *dvopovezano*, če za vsako trojico točk a, v in w obstaja pot med točkama  $v$  in  $w$ , ki ne vsebuje tudi točke  $a$ . Enostavneje rečeno: omrežje je (po točkah) dvopovezano, če pri odstranitvi katerekoli točke iz njega ostane povezano. Dvopovezano omrežje torej ne vsebuje nobenega presečišča.

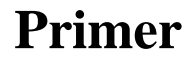

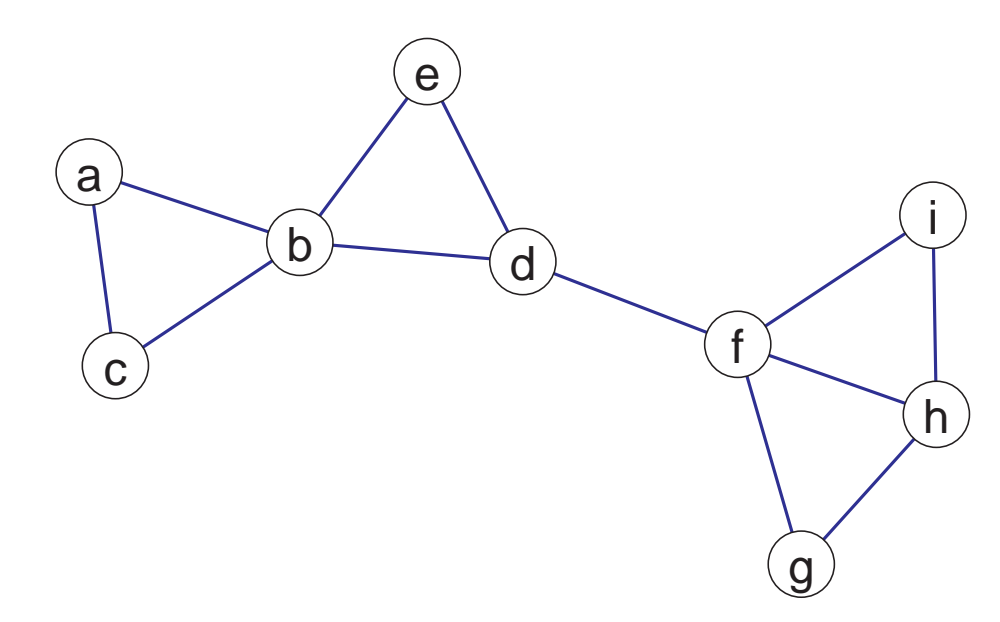

Omrežje na sliki (aho1.net) je sestavljeno iz 4 dvopovezanih komponent:

- $\bullet$   $(a, b, c)$
- $(b, d, e)$
- $\bullet$   $(d, f)$

✫

•  $(f, g, h, i)$ 

Presečišča so  $b$ ,  $d$  in  $f$ .

✫

### Primer omrežja, ki ga sestavlja 17 dvopovezanih komponent:

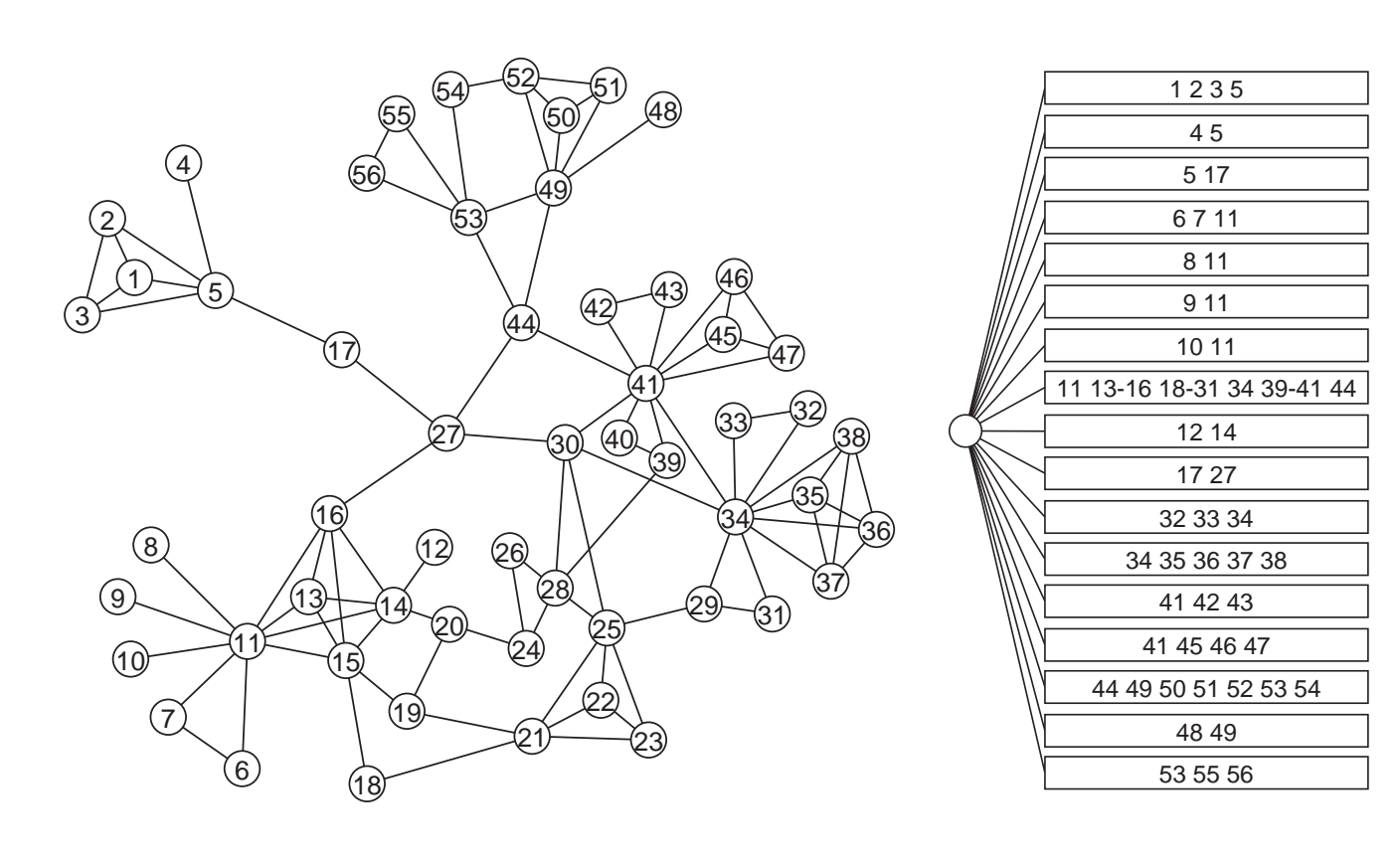

✫

## **Definicije komponent omrežja s pomočjo poti**

Pri *krepkih* komponentah so pomembne *smeri* povezav: Skupina točk se imenuje krepko povezana komponenta, če (ob upoštevanju smeri povezav) iz vsake točke te skupine vodi vsaj *en sprehod* v vsako drugo točko te skupine.

Pri *sibkih ˇ* in *dvopovezanih* komponentah *smeri zanemarimo*: Skupina točk se imenuje šibko povezana komponenta, če iz vsake točke te skupine vodi vsaj *ena veriga* v vsako drugo točko te skupine.

Skupina točk se imenuje dvopovezana komponenta, če iz vsake točke te skupine vodita vsaj *dve verigi* v vsako drugo točko te skupine.

V določenih primerih je ugodno, da je graf čimbolj povezan (čimvečje krepke, šibke ali dvopovezane komponente). Tak primer so na primer komunikacijska omrežja (cestna omrežja, pretok informacij, ...); včasih pa je ravno obratno (npr. širjenje nalezljivih bolezni).

✫

## **Dvopovezane komponente v Pajku**

Dvopovezane komponente izračunamo v Pajku z: Network/Create New Network/

with Bi-Connected Components stored as Relation Numbers

Dvopovezane komponente omrežja shranimo v enonivojsko hierarhijo (presečišča pripadajo večim komponentam, zato dvopovezanih komponent ne moremo predstaviti z razbitjem, tako kot npr. krepko povezane komponente). Vozlišča predstavljajo dvopovezane komponente.

Po hierarhiji se sprehajamo z miško, tako kot npr. v *Windows Explorerju*. Izpis točk, ki sestavljajo izbrano dvopovezano komponento, dobimo z desnim klikom na izbrano vozlišče v hierarhiji.

Izbrano dvopovezano komponento izločimo kot skupino z: Hierarchy/Extract Cluster ter odtipkamo številko skupine.

Izrez, ki ga določa dobljena skupina (dvopovezana komponenta), izločimo iz omrežja z ukazom

Operations/Network+Cluster/Extract SubNetwork

Pri računanju dvopovezanih komponent vrne Pajek tudi vektor s presečišči: Številka v vektorju pove, na koliko delov omrežje razpade, če presečišče odstranimo iz omrežja.

✫

### **Primer: Omrezje letalskih povezav v ZDA ˇ**

Omrežje letalskih povezav v ZDA (usair97.net) je sestavljeno iz 13 dvopovezanih komponent velikosti vsaj 3. Največja komponenta vsebuje 244 letališč. V omrežju je 27 presečišč (če med dvopovezane komponente štejemo tudi tiste velikosti 2). Najpomembnejše presečišče (letališče) je *Dallas*. Če to letališče odstranimo (oziroma je zaprto), razpade omrežje letalskih povezav v ZDA na 14 nepovezanih kosov. Prvih 8 letališč glede na ta kriterij je (izpis je dobljen z Partition/Info):

Rank Unit Class Id

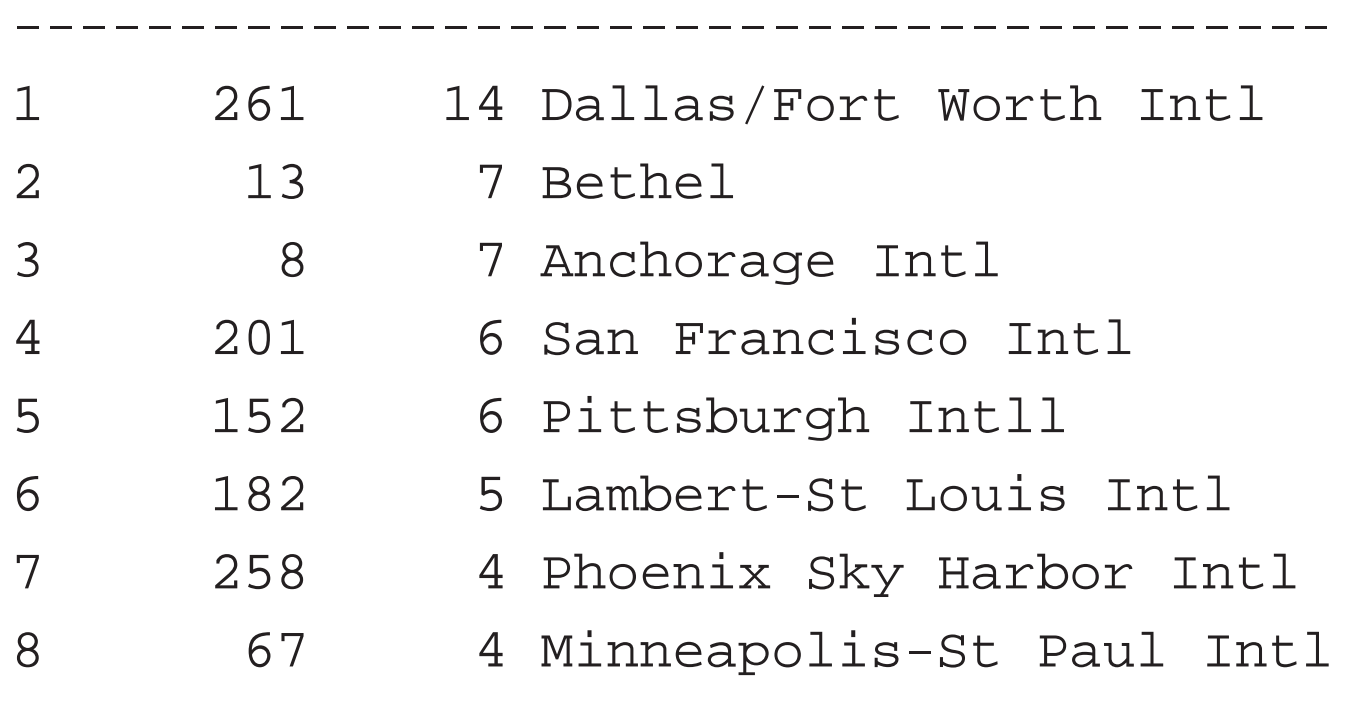

# **Jedra**

Skupina točk je k-jedro, če je vsaka točka iz te skupine povezana vsaj s  $k$  točkami iz iste skupine.

### **Oziroma formalno:**

✬

Naj bo  $N = (V, L), L \subseteq V \times V$  omrežje.

Največje podomrežje  $J = (W, R \cap W \times W)$  porojeno s podmnožico  $W \subseteq V$  imenujemo k-jedro (glede na stopnje točk) natanko takrat, ko velja:  $\forall v \in W : stopnja_J(v) \geq k$ .

Poseben primer:

Skupina točk se imenuje *klika*, če je vsaka točka iz skupine povezana z vsemi drugimi točkami iz iste skupine.

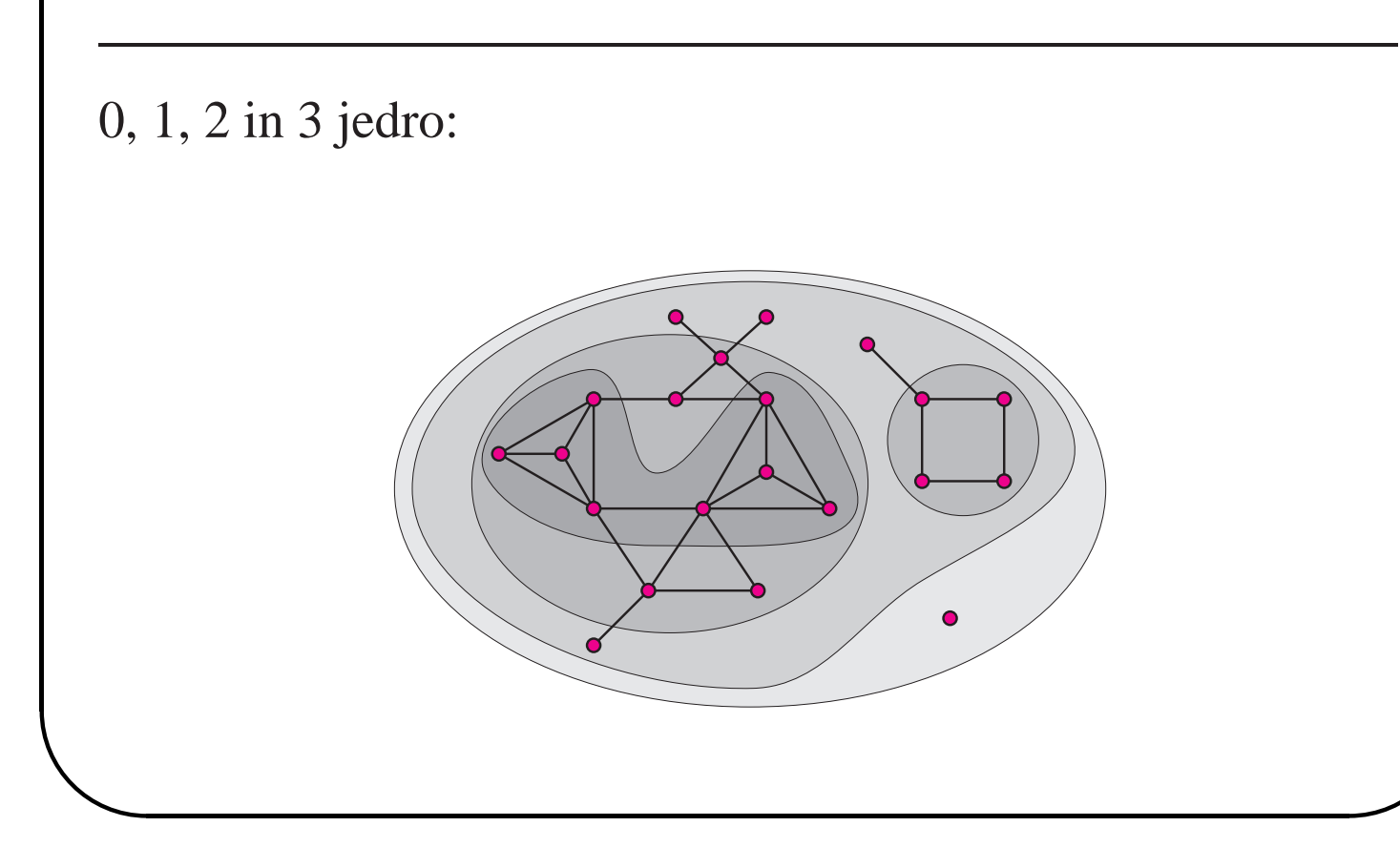

Jedra lahko računamo glede na povezave, ki vstopajo v točke (Input), povezave, ki izstopajo iz točke (Output) ali vse povezave (All). V primeru neusmerjenih omrežij so vhodna in izhodna jedra enaka.

Lastnosti jeder:

✬

✫

- Jedra so gnezdena:  $i < j \implies H_j \subseteq H_i$
- Jedra niso nujno povezani podgrafi.
- Jedra lahko posplošimo na omrežja z vrednostmi na povezavah.

V Pajku izračunamo jedra z ukazom

#### Network/Create Partition/k-Core

ter izberemo željeno vrsto jedra Input, Output ali All. Rezultat je razbitje: za vsako točko povemo, v katero jedro spada.

Ponavadi nas najbolj zanima jedro najvišje stopnje. Ustrezno podomrežje izločimo z ukazom

Operations/Network+Partition/Extract SubNetwork ter odtipkamo številke razredov, ki jih želimo izločiti.

#### **Primer:**

✬

✫

Izračunajmo in izločimo najvišje jedro v omrežju write.net. Omrežje je neusmerjeno. Najvišje jedro je jedro stopnje 4.

Jedra so eden od načinov, kako določimo *meje omrežja*: Velikokrat nas v velikem omrežju zanima samo tisti del, ki je relativno močno povezan (prepleten). V tem primeru izračunamo jedra in se v nadaljevanju omejimo samo na analizo jeder od neke stopnje naprej.

Vzemimo primer relacije *koga bi vpraˇsal za nasvet* (usmerjeno omrežje):

Za osebe, ki pripadajo k-jedru glede na povezave, ki vstopajo v točko, velja, da bi vsako od oseb iz  $k$ -jedra vsaj  $k$  drugih oseb iz  $k$ -jedra vprašalo za nasvet.

Za osebe, ki pripadajo k-jedru glede na povezave, ki izstopajo iz točke, velja, da ima vsaka od oseb iz  $k$ -jedra na razpolago vsaj  $k$  drugih oseb iz  $k$ -jedra, ki bi jih vprašala za nasvet.

### Vzemimo omrežje nasvet.net. Omrežje je usmerjeno.

Frekvenčna porazdelitev *vhodnih k*-jeder je (izpis je tak kot ga dobimo s Pajkom z ukazom Partition/Info):

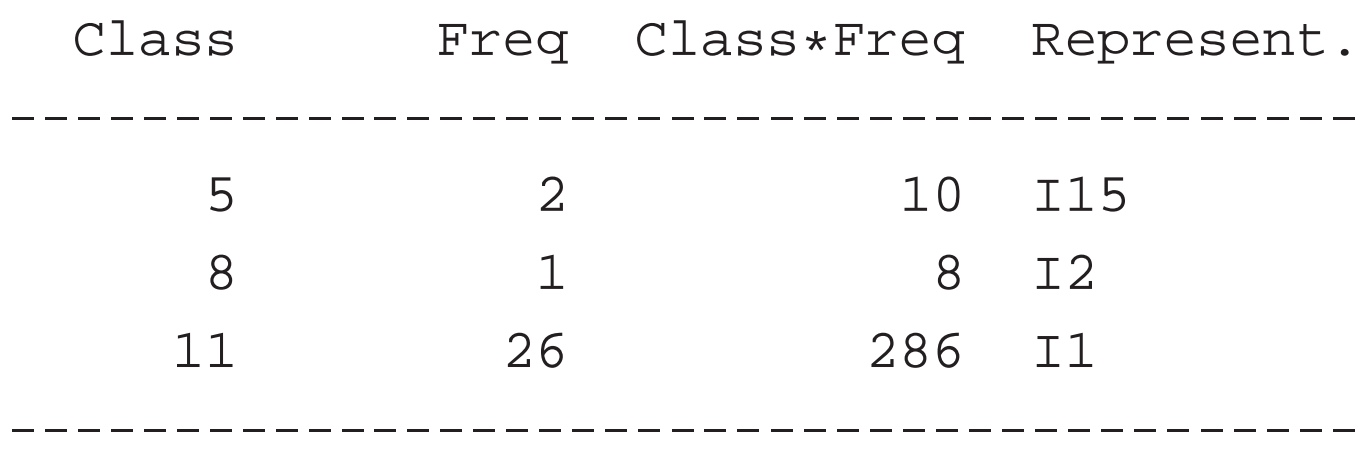

### **Razlaga**

✫

✬

V omrežju obstaja 11-jedro, v katerem se nahaja 26 oseb: obstaja 26 oseb, med katerimi vsakega za mnenje vpraša vsaj 11 drugih izmed teh 26.

Ena od teh 26 oseb je tudi oseba I1.

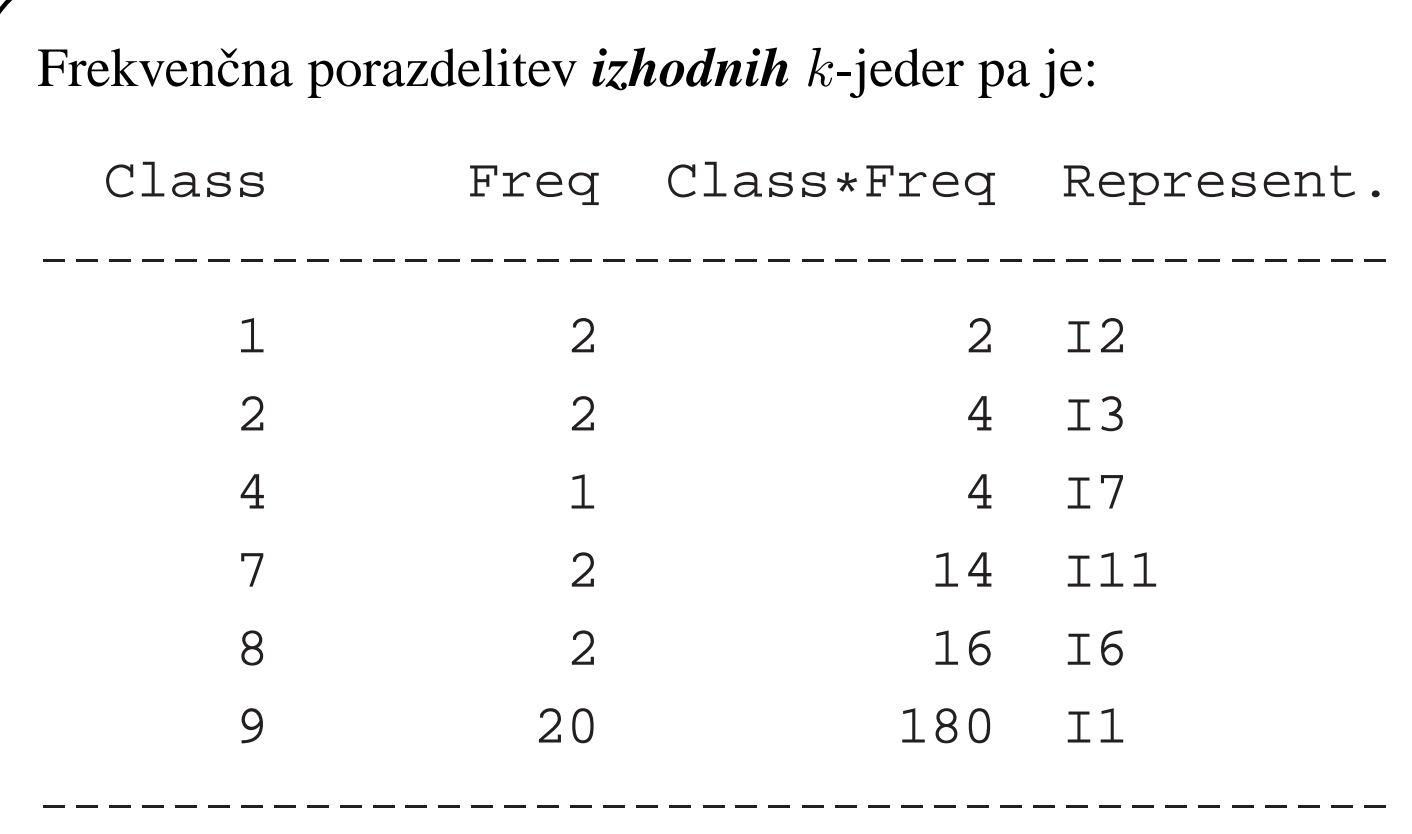

### **Razlaga**

✬

V omrežju obstaja 9-jedro, v katerem se nahaja 20 oseb: obstaja 20 oseb, med katerimi vsak za mnenje vpraša vsaj 9 drugih izmed teh 20.

Ena od teh 20 oseb je tudi oseba I1.

### **Primer**

✫

Katero je jedro najvišje stopnje v omrežju letalskih povezav v ZDA (omrežje je neusmerjeno)? Katera letališča so v tem jedru?

✫

# **Vaje**

- 1. V omrežju stropic.net poiščite krepko povezane komponente. Izločite največjo komponento.
- 2. Poiščite povezane komponente v omrežju angleških besed dic28.net! Koliko je vseh komponent? \_\_\_\_\_\_\_\_\_\_\_\_\_\_\_\_\_\_\_\_\_\_\_\_\_17843 Koliko točk vsebuje največja komponenta? \_\_\_\_\_\_\_ 26038 Koliko točk vsebuje najmanjša(e) komponenta(e)?  $\qquad 1$ Izločite in narišite eno do manjših komponent (komponento velikosti 15-40 točk).
- 3. V omrežju aho1.net poiščite dvopovezane komponente. Izločite največjo dvopovezano komponento kot samostojno omrežje.
- 4. V omrežju write.net poiščite dvopovezane komponente in izločite največjo.
- 5. V omrežju letalskih povezav v ZDA (usair97.net) poiščite dvopovezane komponente. Izločite komponento s šestimi letališči. Izpišite prvih 8 letališč, ki so najbolj kritična – presečišča. Narišite sliko omrežja tako, da bo velikost točke – letališča prikazovala na koliko delov razpade omrežje, če je izbrano letališče zaprto.

✫

- 6. Izračunajte in izločite najvišje jedro v omrežju write.net.
- 7. Izračunajte in izločite najvišje vhodno in izhodno jedro v omrežju nasvet.net
- 8. Katero je jedro najvišje stopnje v omrežju letalskih povezav v ZDA (usair97.net)? Katera letališča so v tem jedru?